# Knowledge-based configuration: Modeling in MiniZinc

Kostyantyn Shchekotykhin

Alpen-Adria-Universität Klagenfurt, Austria

# Agenda

- 1 [Constraint satisfaction problems](#page-2-0)
	- [CSP example](#page-4-0)
	- [Backtracking search for CSPs](#page-11-0)
	- [Local search](#page-21-0)
	- [Summary](#page-23-0)
- 2 [MiniZinc basics](#page-24-0)
	- [Variables](#page-32-0)
	- **[Formatting output](#page-37-0)**
	- $\blacksquare$  Data files
	- [Basic structure of a model](#page-39-0)
- **3** [Arrays and sets](#page-40-0)
- 4 [Advanced modeling](#page-47-0)
- 5 House configuration problem

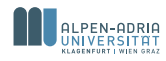

# Section 1

# <span id="page-2-0"></span>[Constraint satisfaction problems](#page-2-0)

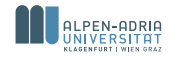

# Constraint satisfaction problems (CSPs)

- Standard search problem:
	- **state** is a "black box" any old data structure that supports goal test, eval, successor
- CSP:
	- state is defined by variables  $X_i$  with values from domain  $D_i$ **I goal test** is a set of constraints specifying allowable combinations of values for subsets of variables
- Simple example of a formal representation language
- Allows useful general-purpose algorithms with more power than standard search algorithms

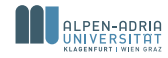

# <span id="page-4-0"></span>Vertex-Coloring problem

Given an undirected graph  $G = (V, E)$ , where V is a set of vertices and  $E$  is a set of edges, and a set of colors  $C$  find such an assignment of colors to vertices that for any edge  $(v_1, v_2) \in E$  colors of the vertices  $v_1$  and  $v_2$  are different.

■ The problem is an abstraction of many practical problems:

- Configuration of electronic circuits identification of groups of non-conflicting components
- Compiler optimization registry allocation (most often used color)
- Scheduling schedule jobs in time slots and avoid conflicts (same color)
- Pattern matching, e.g. in biochemistry dealing with protein  $\overline{\phantom{a}}$ fragments

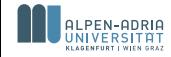

### Example: Map-Coloring I

- Map-Coloring is a special case of the graph-coloring problem
- Given a map assign colors to territories in such a way that no two neighboring territories have the same color
- Consider a map of Australia:

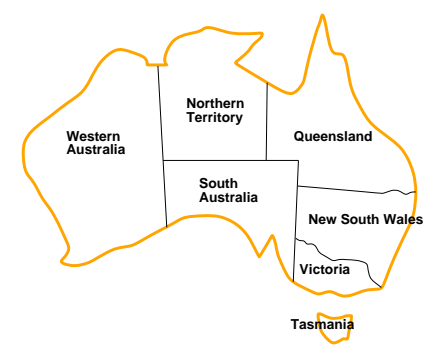

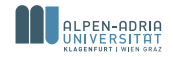

### Example: Map-Coloring II

- **Variables** WA, NT, Q, NSW, V, SA, T
- **Domains**  $D_i = \{red, green, blue\}$
- Constraints: adjacent regions must have different colors e.g.,  $\mathcal{L}_{\mathcal{A}}$  $WA \neq NT$  (if the language allows this), or (WA, NT)  $\in$  $\{(red, green), (red, blue), (green, red), (green, blue), \ldots\}$

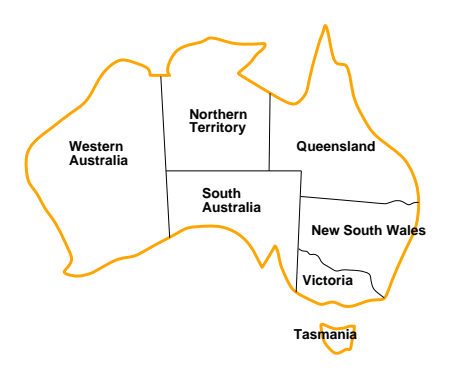

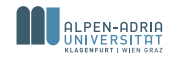

# Example: Map-Coloring III

**Solutions** are assignments satisfying all constraints, e.g.,  $\{WA = red, NT = green, Q = red, NSW = green, V =$ red,  $SA = blue, T = green$ 

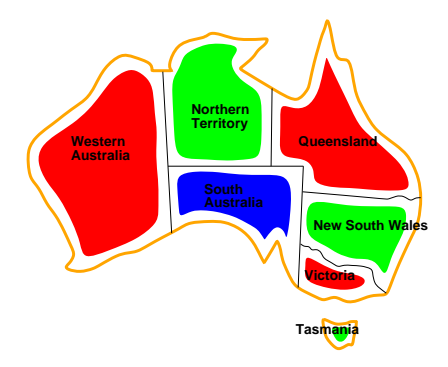

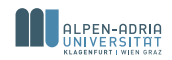

# Constraint graph

■ Binary CSP: each constraint relates at most two variables

Gonstraint graph: nodes are variables, arcs show constraints

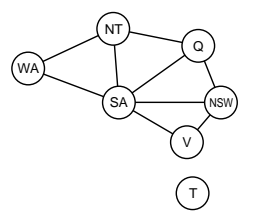

General-purpose CSP algorithms use the graph structure to speed up search.

# Example Tasmania is an independent subproblem!

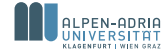

# Varieties of CSPs

Discrete variables

- $\blacksquare$  finite discrete domains
	- *n* variables with *d* possible values  $\implies$   $O(d^n)$  complete assignments
	- e.g., Boolean CSPs, incl. Boolean satisfiability (NP-complete)
- $\blacksquare$  infinite domains (integers, strings, etc.)
	- e.g., job scheduling, variables are start/end days for each job enumeration of possible assignments is not possible
	- specific constraint languages, e.g.  $StartJob_1 + 5 \leq StartJob_3$
	- linear constraints solvable, nonlinear undecidable

Continuous variables

- e.g., start/end times for Hubble Telescope observations
- linear constraints solvable in poly time by LP methods

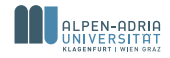

### Varieties of constraints

- Unary constraints involve a single variable, e.g.,  $SA \neq green$
- Binary constraints involve pairs of variables, e.g.,  $SA \neq WA$
- Higher-order constraints involve 3 or more variables, e.g., cryptarithmetic column constraints
- Preferences (soft constraints), e.g., red is better than green often representable by a cost for each variable assignment  $\rightarrow$ constrained optimization problems

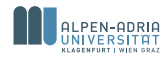

# <span id="page-11-0"></span>Backtracking search

- $\blacksquare$  Variable assignments are commutative, i.e.,  $\mathcal{W}A = red$  then  $NT = green$  same as  $NT = green$  then  $WA = red$
- Only need to consider assignments to a single variable at each node  $\implies b=d$  and there are  $d^n$  leaves
- Depth-first search for CSPs with single-variable assignments is called backtracking search
- Backtracking search is the basic uninformed algorithm for CSPs
- Can solve *n*-queens for  $n \approx 25$

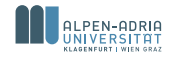

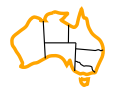

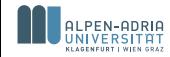

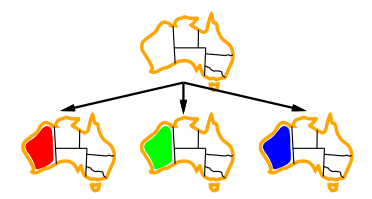

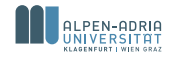

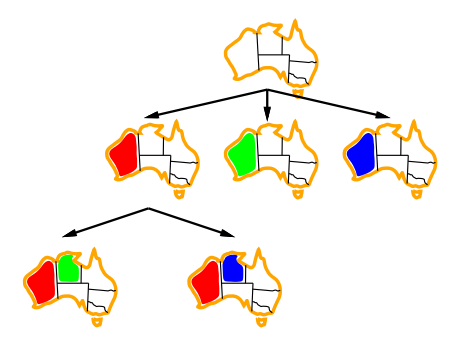

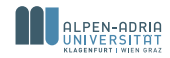

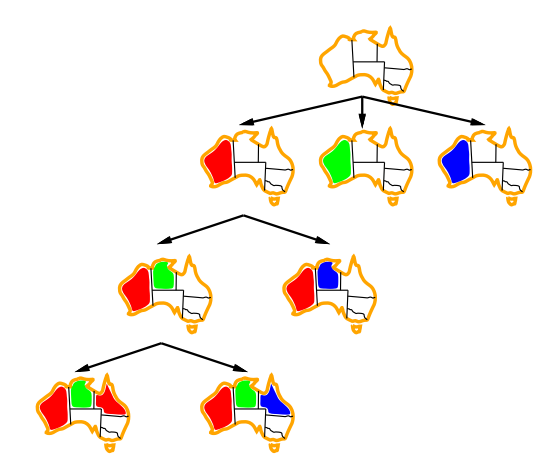

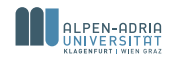

# Improving backtracking efficiency

General-purpose methods can give huge gains in speed:

- Which variable should be assigned next?
- In what order should its values be tried?
- Can we detect inevitable failure early?
- Can we take advantage of problem structure?

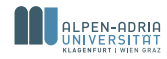

### Minimum remaining values

#### **Minimum remaining values** (MRV): choose the variable with the fewest legal values

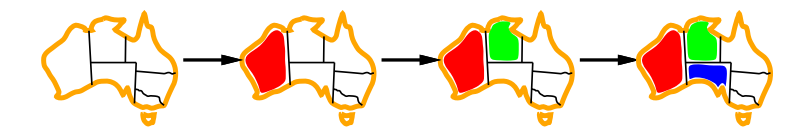

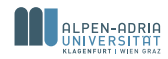

### Degree heuristic

- $\blacksquare$  In some cases MRV does not discriminated between the variables, i.e. all variables have domains of equal cardinality.
- **Degree heuristic:** choose the variable with the most constraints on remaining variables

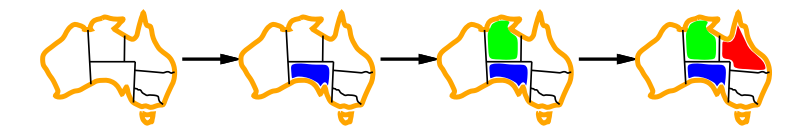

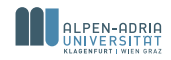

### Least constraining value

- We have selected a variable, but which value should we try first?
- **Example 2** Choose the least constraining value: the one that rules out the fewest values in the remaining variables

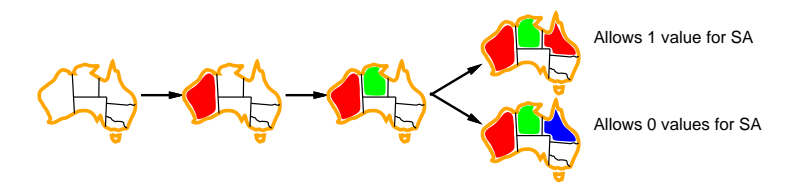

Combining these heuristics makes 1000 queens feasible!

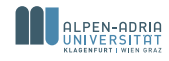

# Forward checking & Arc consistency

#### Forward checking:

- Keep track of remaining legal values for unassigned variables
- Terminate search when any variable has no legal values

Arc consistency is the simplest form of propagation which makes each arc consistent

#### Definition

 $X \rightarrow Y$  is consistent iff for every value x of X there is some allowed  $y$ 

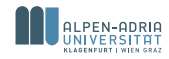

# <span id="page-21-0"></span>Local search for CSPs

- Hill-climbing, simulated annealing typically work with "complete" states, i.e., all variables assigned
- To apply to CSPs:
	- allow states with unsatisfied constraints
	- operators reassign variable values
- Variable selection: randomly select any conflicted variable
- $\blacksquare$  Value selection by min-conflicts heuristic:

#### **Definition**

Choose value that violates the fewest constraints, i.e. hillclimb with  $h(n)$  = total number of violated constraints

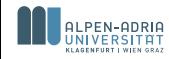

### Example: 4-Queens

- $\textsf{\textbf{States}}$ : 4 queens in 4 columns (4 $^4=256$  states)
- Operators: move queen in the column
- Goal test: no attacks
- **Evaluation**:  $h(n) =$  number of attacks

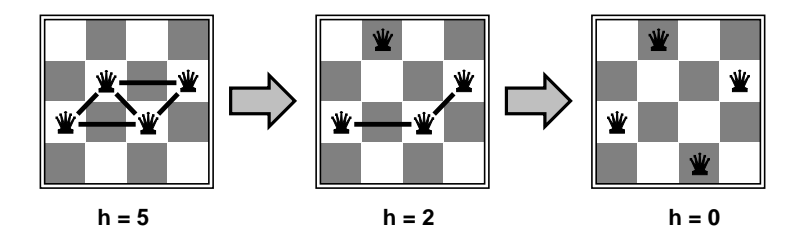

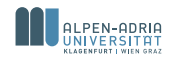

### <span id="page-23-0"></span>Summary

- CSPs are a special kind of problem:
	- states defined by values of a fixed set of variables
	- goal test defined by constraints on variable values
- Backtracking is a depth-first search with one variable assigned per node
- Variable and value heuristics help significantly
- **Forward checking prevents assignments that guarantee later** failure
- Constraint propagation (e.g., arc consistency) does additional work to constrain values and detect inconsistencies
- The CSP representation allows analysis of problem structure
- Tree-structured CSPs can be solved in linear time
- **Local search allows to get an approximation of a solution in** practice

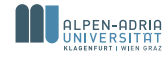

# <span id="page-24-0"></span>Section 2

# [MiniZinc basics](#page-24-0)

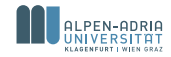

# MiniZinc Resources

#### **[Main page](http://www.minizinc.org/)**

[G12 MiniZinc distribution](http://www.minizinc.org/g12distrib.html)

please select the latest version and your platform below

- **[MiniZinc IDE](http://www.minizinc.org/ide/index.html)**
- **[Tutorial](http://www.minizinc.org/downloads/doc-latest/minizinc-tute.pdf)**
- **Language specifications**
- [Gecode solver for FlatZinc](http://www.gecode.org/flatzinc.html) or see [MiniZinc Challenge](http://www.minizinc.org/challenge.html) for the others
- [Håkan Kjellerstrand's Blog](http://www.hakank.org/minizinc/)

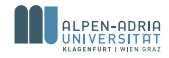

# Creating CSP models

■ Constraint programming is usually done in two steps:

- creation of an **conceptual model**, an abstraction of some real-world problem, and
- design of a **program** that solves the problem
- **This process, in most of the cases, requires some experiments** with:
	- different models
	- different solving techniques
	- different heuristics/orderings

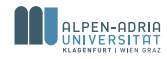

# Modeling languages

- **Programming language used with some constraint-solving** library: Choco (Java),  $Gecode(C++)$ ,
- Constraint programming language (Zinc/MiniZinc, ECLiPSe, Minion, Prologs)
- Mathematical modeling language  $(AMPL<sup>1</sup>, OPL<sup>2</sup>)$
- Domain specific language

These languages vary in:

- **the level of abstraction from an underlying computer** architecture
- **Expressiveness**, i.e. which problems can be specified in a language

<sup>1</sup>A Mathematical Programming Language

<sup>2</sup>Optimization Programming Language

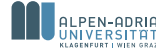

# MiniZinc

- **MiniZinc** is a modeling language being developed mostly by NICTA (Australia)
- **Models can be solved with constraint or MIP solver (not all** features are supported by MIP)
- MiniZinc  $\subset$  Zinc a more powerful modeling language

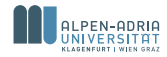

# Coloring example modeled in MiniZinc

```
% Colouring Australia using nc colours
int: nc = 3:
var 1..nc: wa; var 1..nc: nt; var 1..nc: sa;
var 1..nc: q; var 1..nc: nsw; var 1..nc: v;
var 1..nc: t;
```

```
constraint wa != nt; constraint wa != sa;
constraint nt != sa; constraint nt != q;
constraint sa != q; constraint sa != nsw;
constraint sa != v; constraint q != nsw;
constraint nsw := v;
```
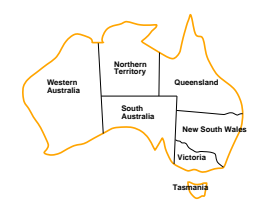

solve satisfy;

```
output ["wa=", show(wa), "\t nt=", show(nt), "\t sa=", show(sa),
"\n", "q=", show(q), "\t nsw=", show(nsw), "\t v=", show(v),
"\n\cdot", "t=", show(t), "\n"];
```
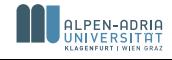

# Running MiniZinc

- Save the model in au.mzn file and run mzn au.mzn
- The output model should look like

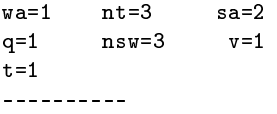

- **MiniZinc models must have mzn extension and data dzn**
- $\blacksquare$  use -f option to forward the result of "flattening" to other solvers. E.g. -f fz will forward fzn file to Gecode FlatZinc front-end
- $\blacksquare$  the output is saved to an ozn file that is then reformatted using the pattern given in output predicate

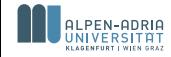

# MiniZinc life-cycle

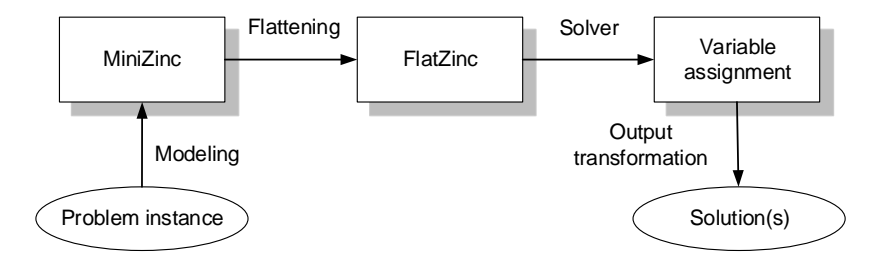

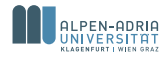

# <span id="page-32-0"></span>Parameters and variables I

- **Parameters** correspond to constants in usual programming languages, i.e. they should have a value and only one
- Sample assignments

 $int: i=3$ :  $int: i; j=3;$ 

- **Natures of decision variables** are unknown and should be determined by a solver
- Sample variable declarations:

```
var int: x;
var 1..i: y;
```
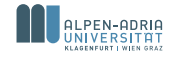

## Parameters and variables II

- I Identifiers in MiniZinc start with a letter followed by other letters, underscores or digits
- Moreover, the underscore " " is the name for an anonymous decision variable
- The basic parameter and variable types are:
	- integers int; variables also ranges 1. n and sets
	- **floating point numbers float**; variables also ranges  $1.0$  f and sets
	- **booleans** bool
	- strings string (parameters only)
	- Sets: set of int: States =  $1.7$ ;
	- **Arrays: array** States of var int: australia;

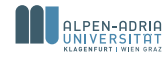

#### Operators and expressions

- **MiniZinc provides the relational operators:**  $=$ ,  $!=$ ,  $\lt$ ,  $\gt$ ,  $\lt =$ , and  $>=$
- Integers:  $+, -, *$ , div, mod
- Floats:  $+$ ,  $*$ , /
- Casting: int2float
- Functions: abs, pow, (only floats): sqrt, In, sin, cos and others
- Booleans:  $/\backslash$ ,  $\backslash$  implications  $\lt$ ,  $\gt$ , equivalence  $\lt\gt$ , and negation not. Casting bool2int allows to convert results of Boolean expressions to integers 0 and 1.

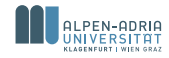

# Example: Arithmetic operations I

A backer has 4kg self-raising flour, 6 bananas, 2kg of sugar, 500g of butter and 500g of cocoa and can make two sorts of cakes. A banana cake which takes 250g of self-raising flour, 2 mashed bananas, 75g sugar and 100g of butter, and a chocolate cake which takes  $200g$  of self-raising flour,  $75g$  of cocoa,  $150g$  sugar and  $150g$ of butter. We can sell a chocolate cake for \$4.50 and a banana cake for \$4.00. The question is how many of each sort of cake should the baker bake to maximize the profit.

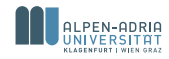

### Example: Arithmetic operations II

```
int: priceChoco = 450; int: priceBanana = 400;
var 0..100: b; % no. of banana cakesvar 0..100: c; % no. of chocolate cakes
% flour
constraint 250*b + 200*c \le 4000;
% bananas
constraint 2*b \leq 6;
% sugar
constraint 75*b + 150*c \le 2000;
% butter
constraint 100*b + 150*c \le 500;% cocoa
constraint 75*c \le 500;
% maximize our profit
solve maximize priceBanana*b + priceChoco*c;
output ["no. of banana cakes = ", show(b), "\n\pi",
"no. of chocolate cakes = ", show(c), "\langle n'' \rangle;
```
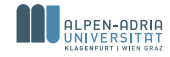

# <span id="page-37-0"></span>Output

- The output statement output is followed by a list of strings that should be used to format the solution
- Strings can be concatenated by the operator  $++$ "Northern"  $++$  " Territories" = "Northern Territories"
- **show**(X) is used to retrieve values of variable and parameters as srings

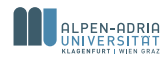

# <span id="page-38-0"></span>Data files

- Models can be used with different input parameters
- **MiniZinc allows specification of parameters in separate data** files (extension dzn)
- $\blacksquare$  In the bakery example different prices for the cakes as well as different amounts of components used in the cakes can be specified separately from the model (bakery.dzn)

```
int: priceChoco = 450; int: priceBanana = 400;
int: flour = 4000; int: bananas = 6;
int: sugar = 2000; int: butter = 500;int: cocoa = 500;
```
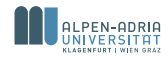

# <span id="page-39-0"></span>Basic structure of a model

- A MiniZinc model consists of a sequence of items
- The model is declarative, that is order of items is not important
- **Possible items are:** 
	- An inclusion item **include**  $\lt$  filename (string) $>$ ;
	- An output item output  $\langle$  list of string expressions $\rangle$ ;
	- Declaration of a variable
	- A constraint **constraint**  $\langle$  Boolean expression $\rangle$ ;
	- $\blacksquare$  A solve item (only one of the following is allowed)
		- solve satisfy;
		- solve maximize  $\leq$ arith. expression $\geq$ ;
		- solve minimize  $\leq$ arith. expression $\geq$ ;
	- **predicate** and test (**assert**) items
	- Search annotation items ann

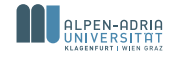

# <span id="page-40-0"></span>Section 3

[Arrays and sets](#page-40-0)

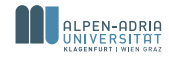

#### Sets

```
Sets are declared by
```

```
set of \langle type \rangle : \langle name \rangle
```
- Allowed types: integers, floats or Booleans.
- Set can be declared as  $\{e_1, \ldots, e_n\}$
- Generated sequences of integers as lower..upper

```
Set operations:
```

```
card, in, union, intersect, subset, superset, diff, symdiff
Examples:
```

```
set of int: Products = \{1,2\} union \{3,4\};
int: setCardinality = card(Products);
```
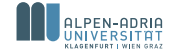

### Arrays

- An array is declared by  $array[index_set_1,index_set_2, ...]$  of  $lttype$  :  $ltname$
- Index sets of an array are sets of integers
- Elements of an array can be parameters or decision variables
- Built-in function length returns the number of elements in a dimension of an array
- Concatenation of two arrays  $++$

```
array[States] of string: names;
array[States,States] of 0..1: inc;
array[States] of var Colors: aust;
int: len = length(inc);
% len = 49 = States * States = 7*7
```

```
names = ["wa", "nt", "sa", "q"] ++ ["nsw", "v", "t"];
 inc = \begin{bmatrix} 1 & 0.1 & 1 & 0 & 0 & 0 & 0 \\ 0 & 0 & 0 & 0 & 0 & 0 \\ 0 & 0 & 0 & 0 & 0 & 0 \\ 0 & 0 & 0 & 0 & 0 & 0 \\ 0 & 0 & 0 & 0 & 0 & 0 \\ 0 & 0 & 0 & 0 & 0 & 0 \\ 0 & 0 & 0 & 0 & 0 & 0 \\ 0 & 0 & 0 & 0 & 0 & 0 \\ 0 & 0 & 0 & 0 & 0 & 0 \\ 0 & 0 & 0 & 0 & 0 & 0 \\ 0 & 0 & 0 & 0 & 0 & 0 \\ 0 & 0\vert 1,0,1,1,0,0,0, ... \vert1;
```
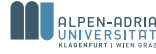

# Arrays/Sets Comprehensions

A set comprehension has form

{ expr | generator\_1, generator\_2, ... where <bool-expr> }

#### An array comprehension is similar

[ expr | generator\_1, generator\_2, ... where <bool-expr> ]

$$
\{i + j \mid i, j \text{ in } 1..10 \text{ where } j < i \land i < 4\} =
$$

$$
= \{2 + 1, 3 + 1, 3 + 2\} = \{3, 4, 5\}
$$

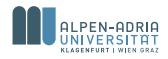

### **Iteration**

MiniZinc provides a variety of built-in functions for iterating over a list or set:

- Numbers: sum, product, min, max
- Constraints: forall, exists

```
forall (i, j in 1..10 where i < j) (a[i] != a[j]);
% is equivalent to
forall ([a[i] := a[i] | i, j in 1..10 where i < j];
int: maxColor = max(s in States) (aust[s]);
```
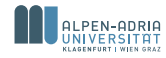

# A general model of the coloring example I

Data file containing a problem instance:

```
\text{Colors} = 1...3;States = 1.7;
names = ["wa", "nt", "sa", "q", "nsw", "v", "t"];
inc = [| 0,1,1,0,0,0,0,
           | 1,0,1,1,0,0,0,
           | 1, 1, 0, 1, 1, 1, 0,| 0.1, 1.0, 1.0, 0.| 0.0.1, 1.0.1, 0.| 0.0.1.0.1.0.0.| 0,0,0,0,0,0,0 |];
```
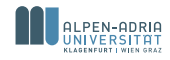

# <span id="page-46-0"></span>A general model of the coloring example II

**Model of the coloring problem:** 

```
set of int: Colors;
set of int: States;
array[States] of string: names;
% incidence matrix for the states
array[States,States] of 0..1: inc;
array[States] of var Colors: aust;
constraint forall (st1, st2 in States where inc[st1, st2] > 0) (
  aust[st1] != aust[st2]);
```

```
solve satisfy;
output [names[state] ++ "=" ++ show(aust[state]) ++ "\setminus t" | state
    in States];
```
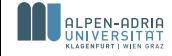

# <span id="page-47-0"></span>Section 4

# [Advanced modeling](#page-47-0)

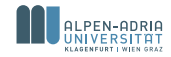

# <span id="page-48-0"></span>Global constraints

**MiniZinc has a big library of efficiently implemented global** constraints<sup>3</sup>

```
include "globals.mzn";
alldifferent(array[int] of var int:x)
table(array[int] of var int: x, array[int,int] of int:t)
global_cardinality(array[int] of var int: x,
                     array[int] of int: cover,
                     array[int] of var int: counts)
```
- alldifferent all variables in the array x must take different values.
- $\blacksquare$  table constrains values of variables in x to the ones given in the table  $t$  (a variable per row)
- global\_cardinality requires that the number of occurrences of cover[i] in x is counts[i].

<sup>3</sup>See http://www.minizinc.org/downloads/doc-1[.6/](#page-47-0)[mz](#page-49-0)[n-](#page-47-0)[gl](#page-48-0)[ob](#page-49-0)[a](#page-46-0)[ls](#page-47-0)[.](#page-52-0)[ht](#page-53-0)[m](#page-46-0)[l](#page-47-0)

## <span id="page-49-0"></span>Local Variables

- $\blacksquare$  It is often useful to introduce local variables in a test or predicate
- The let expression allows you to do so

```
let \{ \langle var\_dec \rangle, \ldots \} in \langle exp \rangle
```
- It can also be used in other expressions
- The variable declaration can contain decision variables and parameters
- **Parameters must be initialized**

```
constraint let { var int: s = x1 + x2 + x3 + x4,
                    int 1 = lb(x1), int u = ub(x4) } in
             1 \leq s \leq \mathbb{R} is \leq u;
```
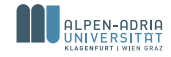

# Efficiency in MiniZinc

- $\blacksquare$  A problem can be modeled in many different ways
- $\blacksquare$  Not every implementation can be solved efficiently
- Information about efficiency is obtained using the MiniZinc flags
	- solver-statistics [number of choice points]  $\mathcal{L}_{\mathcal{A}}$
	- statistics [number of choice points, memory and time usage]  $\overline{\phantom{a}}$
- Extensive experimentation is required to determine relative efficiency

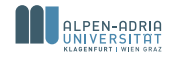

# Writing Efficient Models I

Add search annotations to the solve item to control exploration of the search space

```
<search_type>(variables, varchoice, constrainchoice,
  strategy)
solve :: int_search(q, first_fail, indomain_min, complete)
satisfy;
```
- Types: int\_search, bool\_search (arrays), set\_search Choose the variable:
	- input\_order in order from the array,
	- **first\_fail (MRV)** with the smallest domain size,
	- most\_constrained with the smallest domain, breaking ties using the number of constraints

 $\blacksquare$  Values: indomain\_min assign the smallest domain value<sup>4</sup>

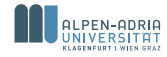

# <span id="page-52-0"></span>Writing Efficient Models II

- Use global constraints such as alldifferent since they have better propagation behavior
- $\blacksquare$  Try different models for the problem
- Add redundant constraints
- Bound variables as tightly as possible (avoid var int)
- **Avoid introducing unnecessary variables**

Expert users:

- $\blacksquare$  Extend the constraint solver to provide a problem specific global constraint
- $\blacksquare$  Extend the constraint solver to provide a problem specific search routine

<sup>4</sup>See http://www.minizinc.org/downloads/doc-1.6/flatzinc-spec.pdf Section 5.6.1 for a complete list of heuristics

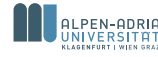

# Section 5

# <span id="page-53-0"></span>[House configuration problem](#page-53-0)

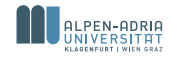

# House problem

#### Customer requirements

**1** Declaration of available persons, things and ownership relations between them

#### Configuration requirements

- 1 each thing must be stored in exactly one cabinet
- 2 a cabinet can contain at most 5 things
- 3 every cabinet must be placed in exactly one room
- 4 a room can contain at most 4 cabinets
- 5 each room belongs to a person
- 6 and a room may only contain cabinets storing things of the owner of the room

Goal store all things in a house such that the set of requirements is fulfilled

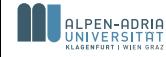

# MiniZinc encoding I

```
include "globals.mzn";
% input
int: cabinetCap = 5; % capacity of a cabinet
int: roomCap = 4; % capacity of a room
array [Things] of Persons : p2t;
set of int: PersonsDomain;
set of int: ThingsDomain;
set of int: CabinetsDomain;
set of int: RoomsDomain;
% enumeration of set elements
set of int: Persons = 1..card(PersonsDomain);
set of int: Things = 1..card(ThingsDomain);
set of int: Cabinets = 1..card(CabinetsDomain);
set of int: Rooms = 1..card(RoomsDomain);
```
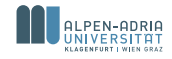

# MiniZinc encoding II

```
% an array of length |Things| of variables with domain Cabinets
array [Things] of var Cabinets : t2c;
array [Things] of var Rooms : t2r;
array [Cabinets] of var Rooms : c2r;
```

```
array [Cabinets] of int : cabinetLower = [0 | i \text{ in Chapters}];
array[Cabinets] of int : cabinetUpper =
                                [cabinetCap | i in Cabinets];
```
% Built-in global constraint. Each value should belong to the set Cabinets (i.e. closed) converted to an array, and each element of Cabinets can be used at least cabinetLower[i] and at most cabinetUpper[i] times constraint global\_cardinality\_low\_up\_closed(t2c, [i | i in Cabinets], cabinetLower, cabinetUpper);

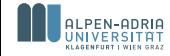

# MiniZinc encoding III

```
% capacity contraint for rooms
array [Rooms] of int : roomLower = [0 | i in Rooms];array[Rooms] of int : roomUpper =
                           [roomCap*cabinetCap | i in Rooms];
```

```
% each room can contain at most 20 things
constraint global_cardinality_low_up_closed(t2r, [i | i in Rooms],
     roomLower, roomUpper);
```
array [Rooms] of  $int : roomCabinetUpper = [roomCap | i in Rooms];$ constraint global\_cardinality\_low\_up\_closed(c2r, [i | i in Rooms], roomLower, roomCabinetUpper);

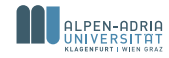

# MiniZinc encoding IV

```
% if thing is stored in a cabinet and in a room then the cabinet
    is placed in the room
constraint forall (i in Things) (
 let {var int: cabinet = t2c[i], var int: room = t2r[i]} in
    c2r[cabinet] = room);
```

```
% if 2 different things are placed in the same cabinet they have
    to be owned by the same person
constraint forall (i,j in Things where i != j /\ p2t[i] != p2t[j]) (
t2c[i] != t2c[i]);
```
% if 2 different things are placed in the same room they have to be owned by the same person constraint forall (i,j in Things where i !=  $j / \ p2t[i]$  != p2t[i]) (  $t2r[i]$  !=  $t2r[i]$ ;

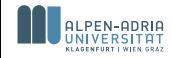

# MiniZinc encoding V

```
ann: search_ann;
solve
:: search_ann
satisfy;
```

```
output ["t2c(" ++ show(ThisDomain[i]) ++ "," ++show(CabinetsDomain[t2c[i]]) ++ "). " | i in Things]
++ ["c2r(" ++ show(CabinetsDomain[t2c[i]]) ++ "," ++
    show(RoomsDomain[t2r[i]]) + + "). " | i in Things]
```
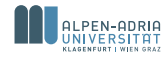

# Data file

#### This instance presented in the first lecture

```
% input relations
p2t = [1,1,1,1,1,1,2];%sets of names
CabinetsDomain = \{500.501.502.503.504\}:
RoomsDomain = {1000, 1001, 1002, 1003, 1004};PersonsDomain = {1,2};
ThingsDomain = \{3, 4, 5, 6, 7, 8\};
```

```
% search annotation
search_ann = int_search(t2c, first_fail, indomain_max,
    complete));
```
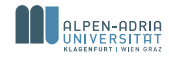

```
Optimization
```

```
% returns true if a value occurs in the array
predicate used(array[int] of var int: a, int: b) =
      exists (t in index set(a)) (a[t]=b);
```

```
% costs defined in the data file
int: roomCost;
int: cabinetCost;
```

```
% computation of costs of an assignment
var int: costs =sum (r in Rooms)(roomCost*bool2int(used(t2r,r)))
    + sum (c in Cabinets)(cabinetCost*bool2int(used(t2c,c)));
```

```
solve :: search ann
    minimize costs;
```
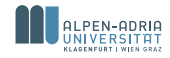

### <span id="page-62-0"></span>Summary

General observations:

- Configuration problems can be modeled in MiniZinc
- Solution of the model can be found using any FlatZinc solver
- Various heuristics and orderings can improve the performance
	- input\_order heuristic allows to specify any cariable selection order
- Readability of the language is average

Source files for MiniZinc  $1.6<sup>5</sup>$ 

- Model house.mzn
- Data house dzn

<sup>5</sup>Click on the file names to get the model and d[ata](#page-61-0) [file](#page-62-0)[attac](#page-62-0)[h](#page-52-0)[e](#page-53-0)[d t](#page-62-0)[o](#page-52-0) [p](#page-53-0)[df](#page-62-0) l house.mzn<br>house.dzn<br>the file names to get the model and data file attached to pdf<br>60

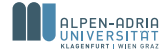